## **Szczegóły produktu:**

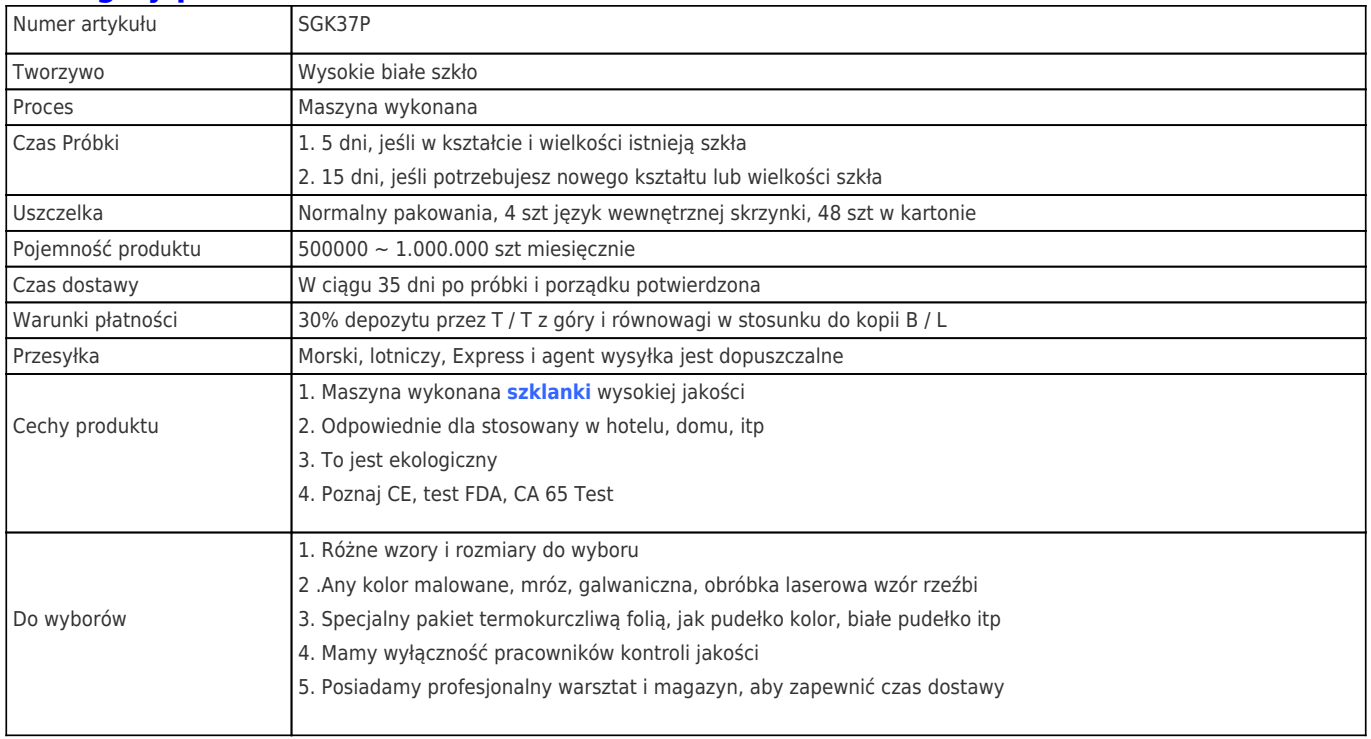

## **Zdjęcie produktu:**

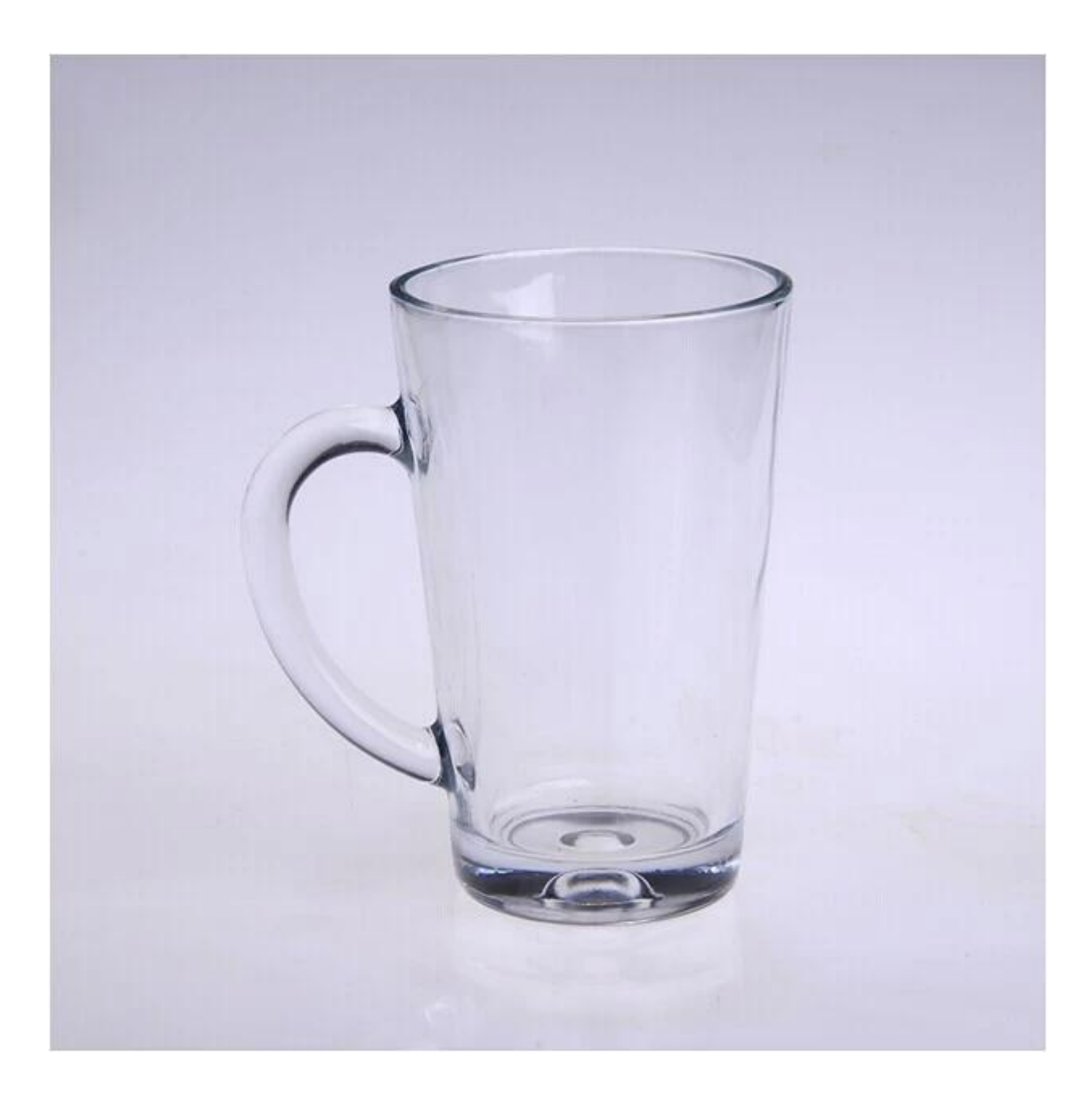

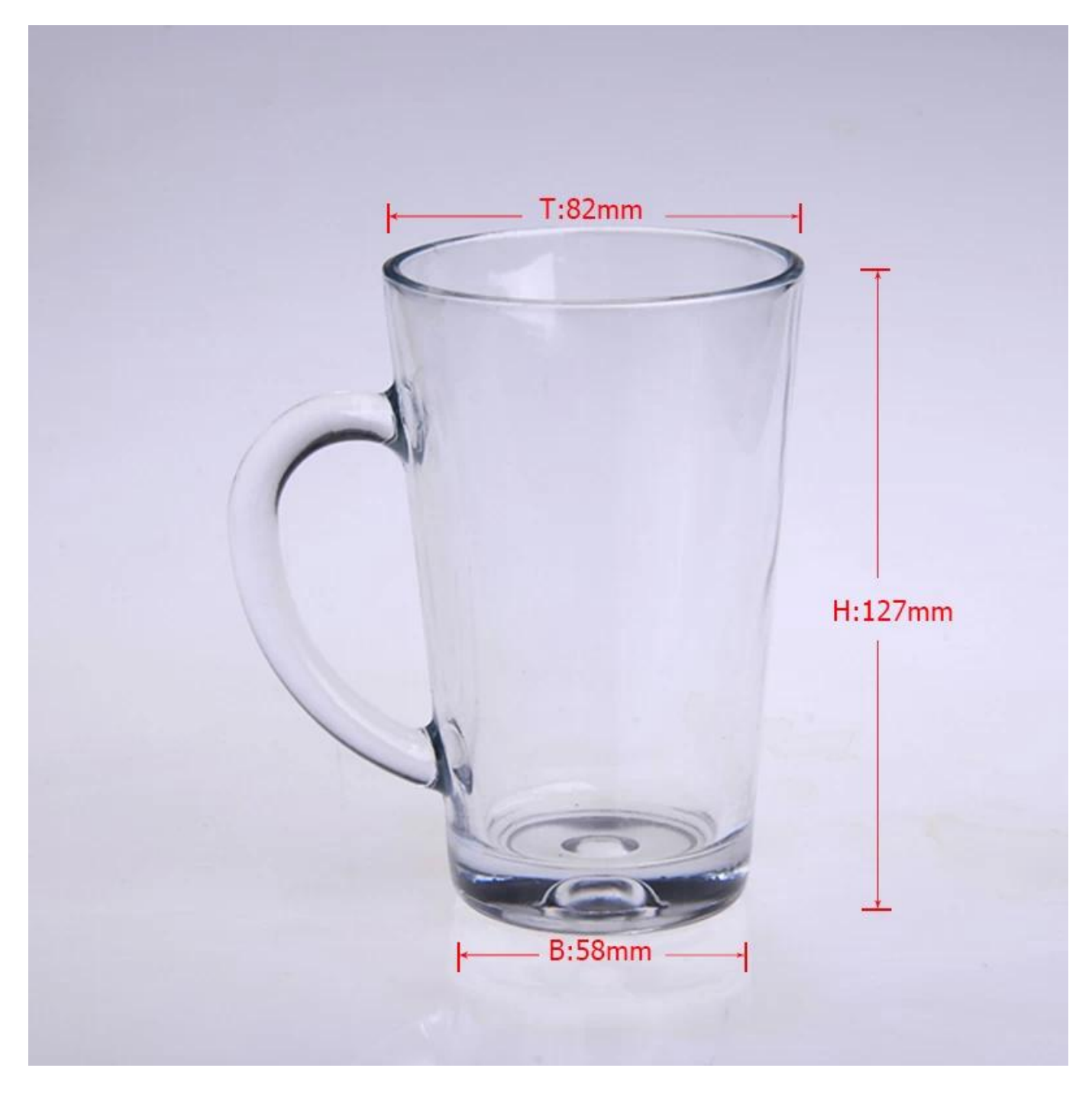

## **Produkty powiązane:**

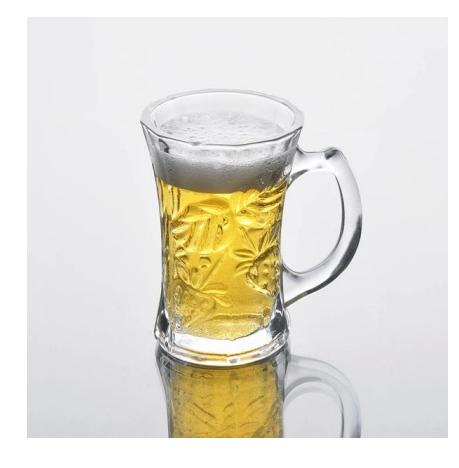

**[wysokość biały kubek szkła](http://www.okcandle.com/products/170ml-glass-beer-mug.html#.VF32dNIlEaM) [Szklany kubek wody jasne](http://www.okcandle.com/products/2014-wholesale-glass-mug.html#.VF324tIlEaM) [Szklany kubek hurtowych](http://www.okcandle.com/products/promotional-beer-glass-mug.html#.VF32tdIlEaM)**

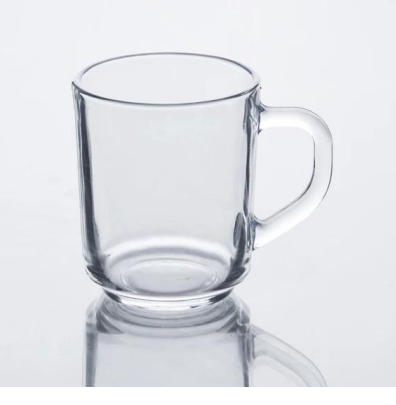

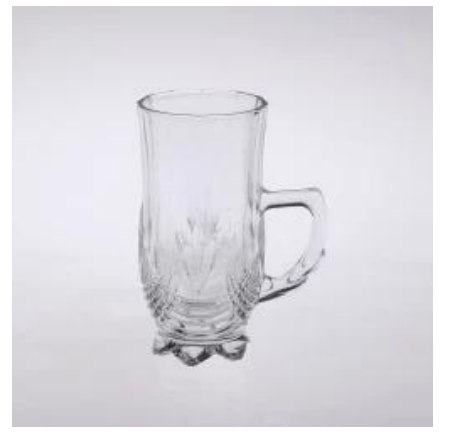

## **Firma Pokaż:**

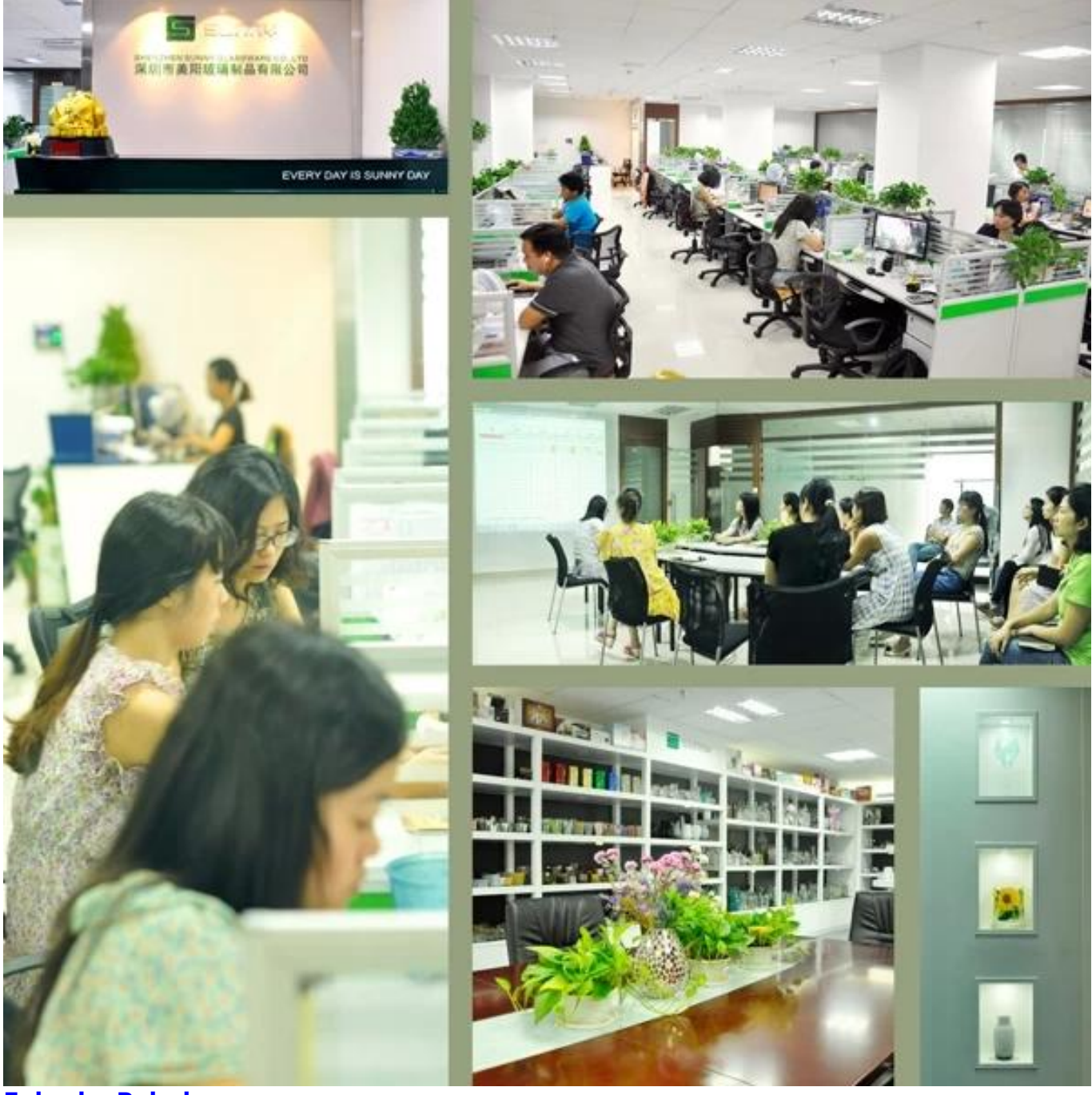

**Fabryka Pokaż:**

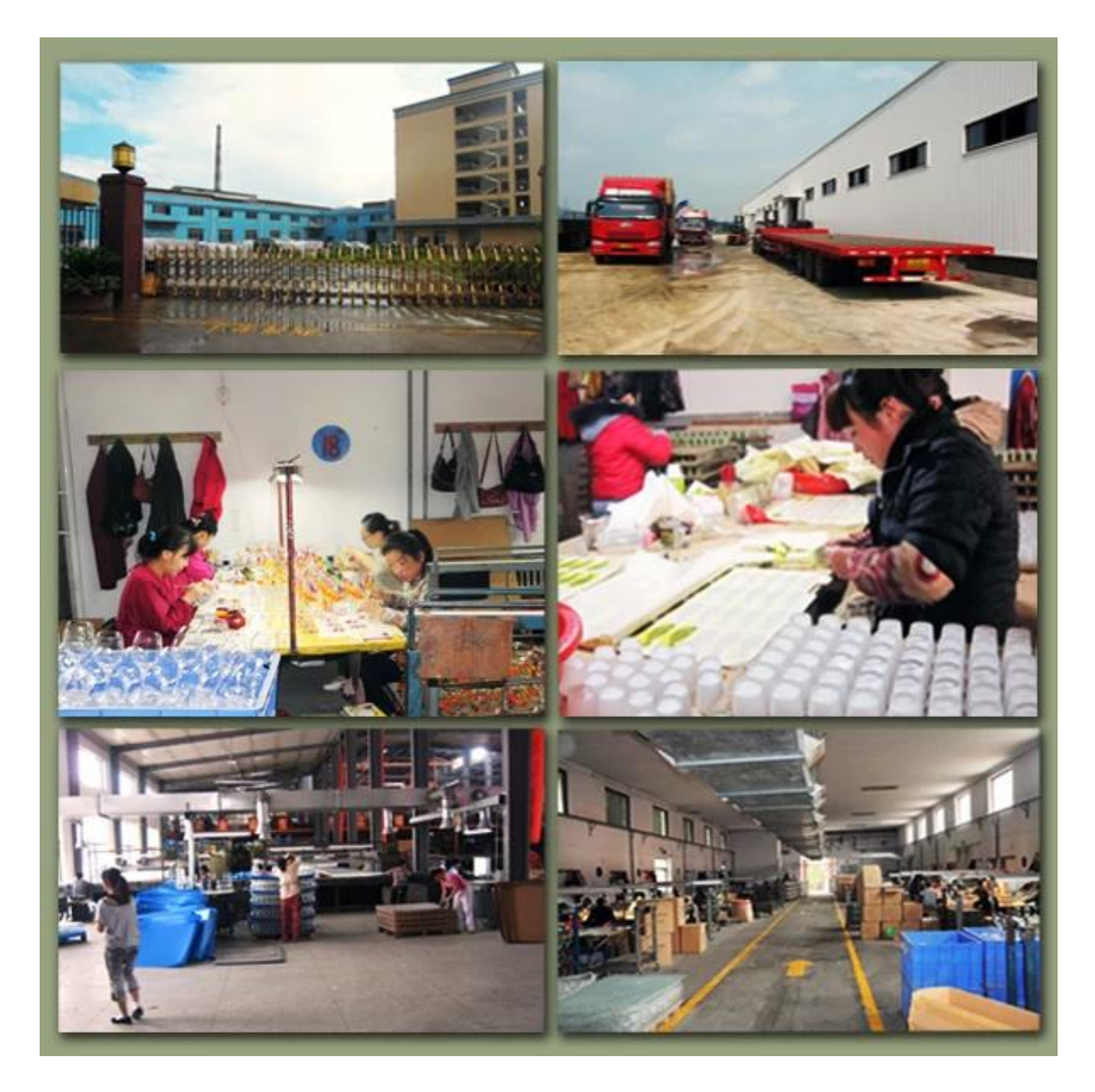

Dla więcej **[Kubek szklany](https://www.okcandle.com/pl/products/glass-mug.htm)** lub jakiekolwiek szkło, odwiedź naszą stronę internetową: http://www.okcandle.com Albo tutaj może pomóc dowiedzieć się więcej o nas: **[Pomoc](https://www.okcandle.com/pl/Customer-service/FAQ.html)**